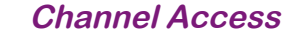

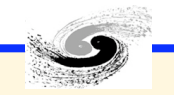

# **Introduction to Channel Access Client Library**

#### **Kazuro Furukawa**

**<kazuro.furukawa@kek.jp> for EPICS2010 at IHEP/Beijing March 3, 2010** 

**Based on presentations by Kenneth Evans, Jr., 2004 Kazuro Furukawa, 2006 Kay Kasemir, 2007** 

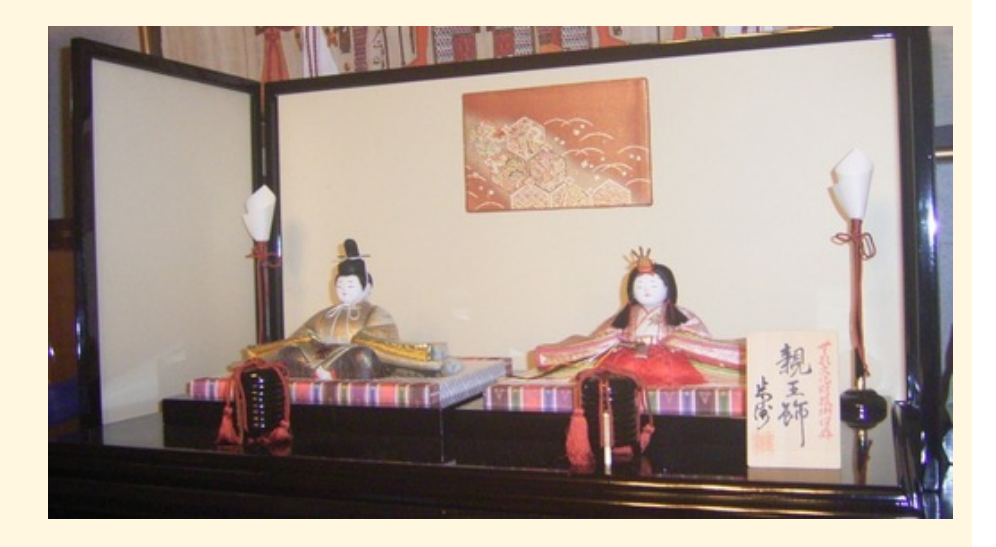

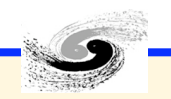

## **Outline**

**Channel Access Concepts Channel Access API**  ◆ Simple CA Client ◆ Simple CA Client with Callbacks **(EPICS Build System)** 

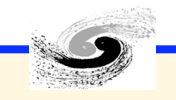

### **Channel Access Reference Manual**

### **The place to go for more information**

### **Found in the EPICS web pages**

- **http://www.aps.anl.gov/epics/index.php**
- **Look under Documents**
- **Also under Base, then a specific version of Base**

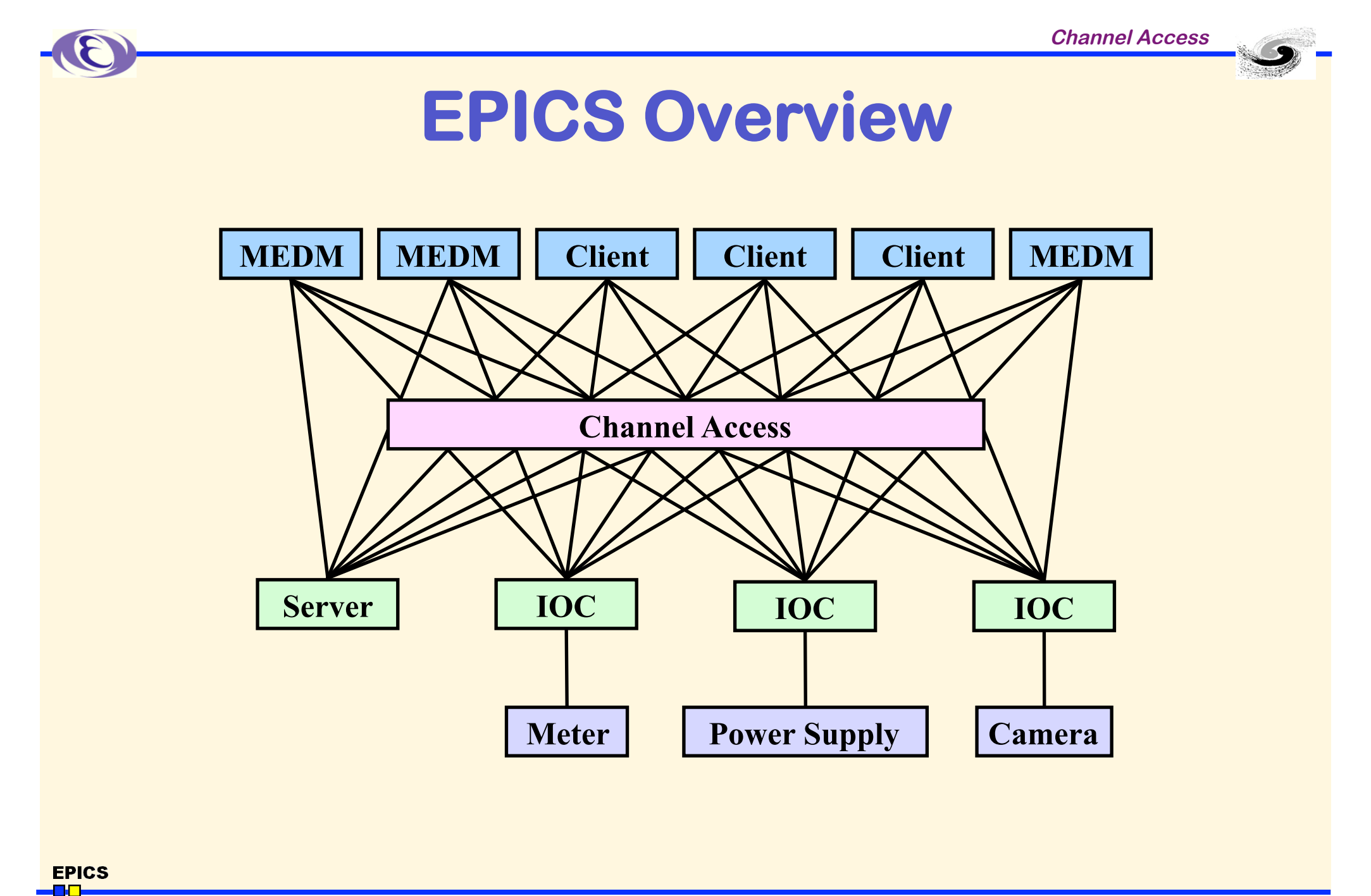

Ŧ

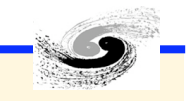

### **Search and Connect Procedure**

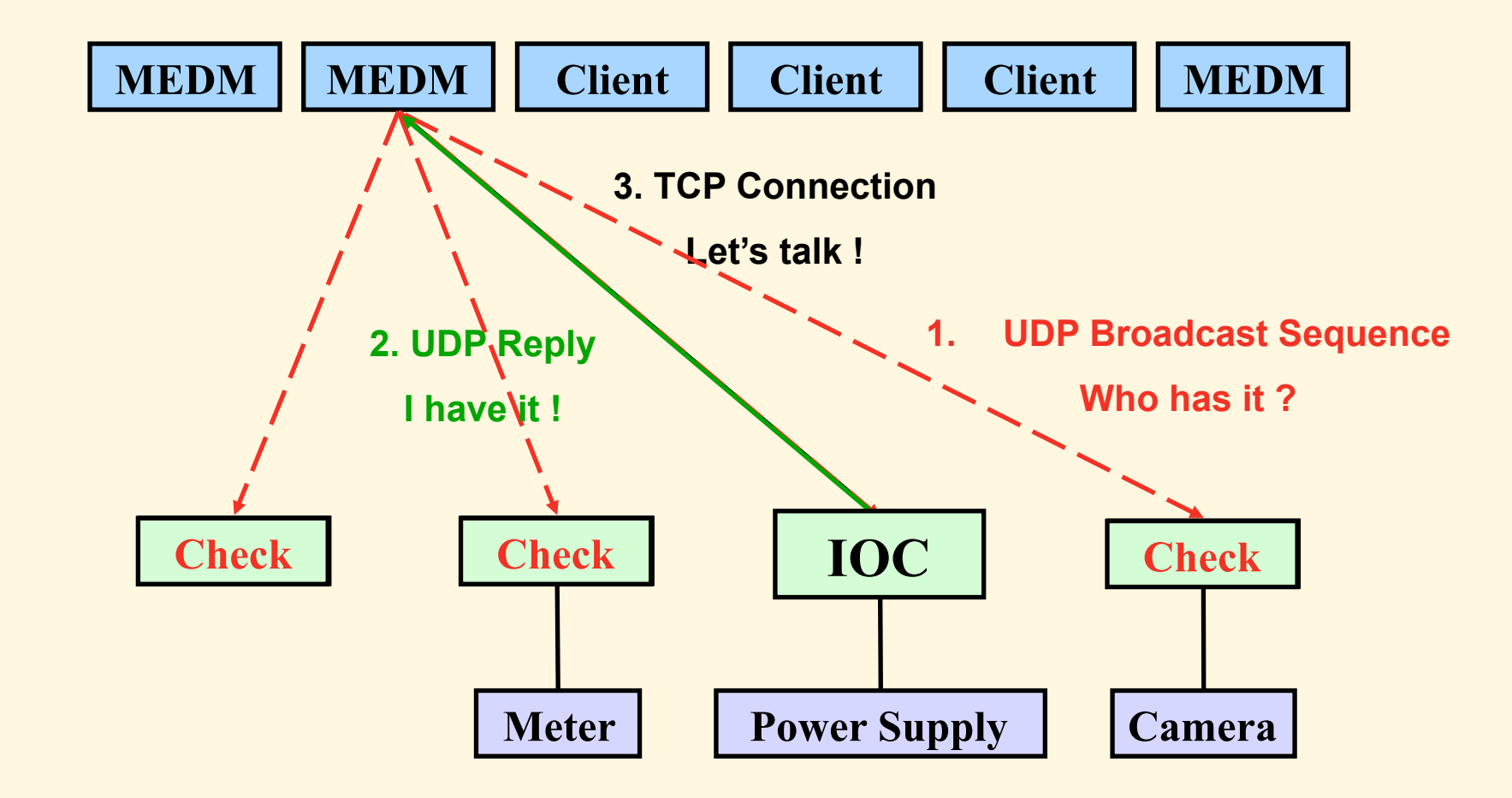

**Channel Access** 

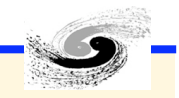

# **Channel Access in One Slide**

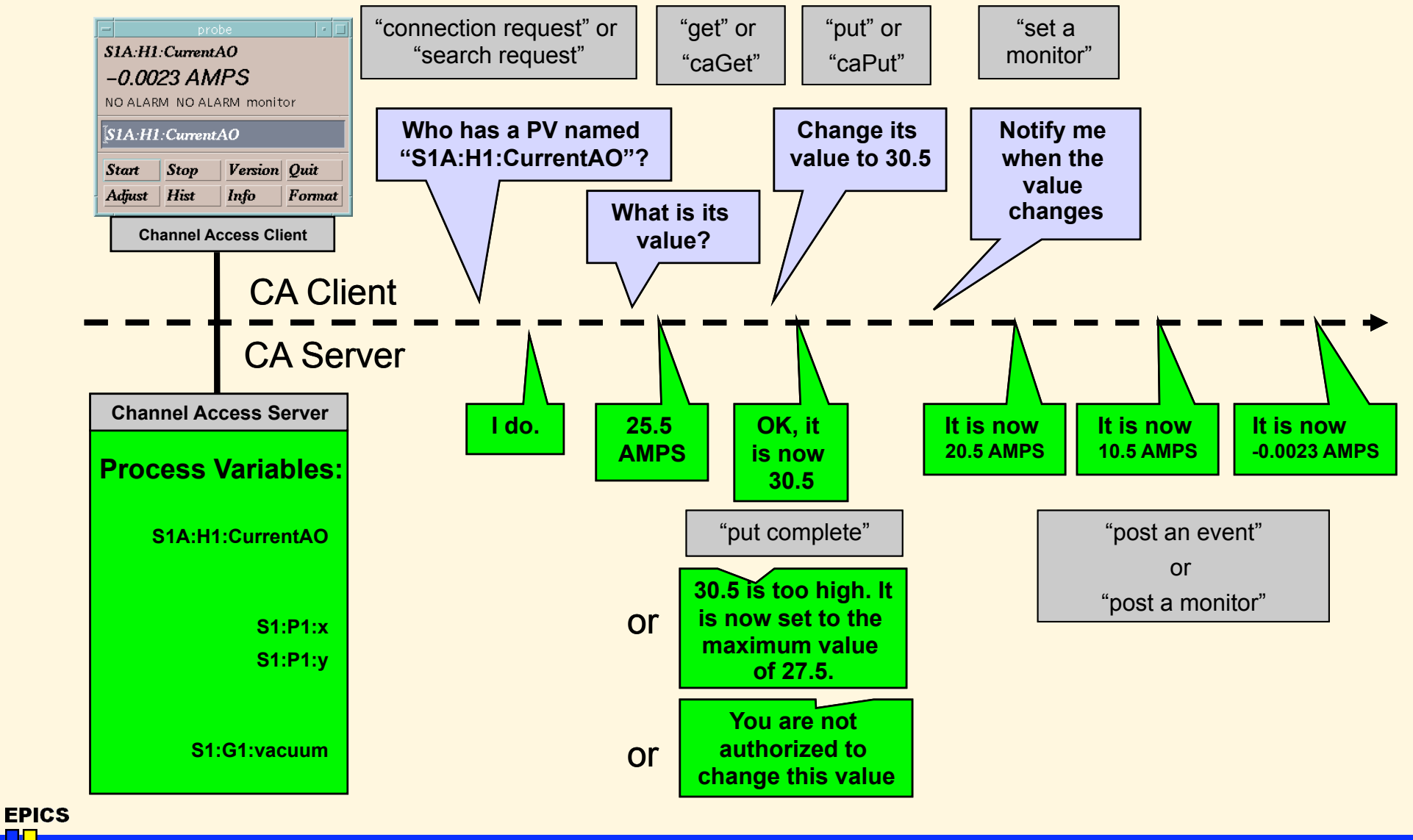

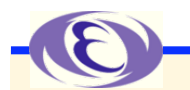

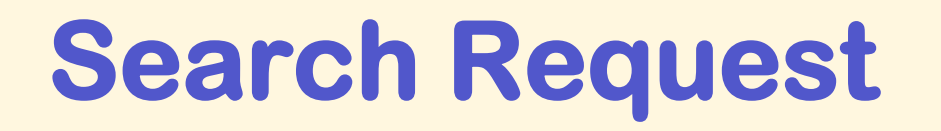

- **A search request consists of a sequence of UDP packets**   $\div$  Only goes to EPICS\_CA\_ADDR\_LIST
	- **Starts with a small interval (30 ms), that doubles each time**
	- **Until it gets larger than 5 s, then it stays at 5 s**
	- **Stops after 100 packets or when it gets a response**
	- **Never tries again until it sees a beacon anomaly or creates a new PV**
	- **Total time is about 8 minutes to do all 100**

◆ Servers have to do an Exist Test for each packet **Usually connects on the first packet or the first few Non-existent PVs cause a lot of traffic Try to eliminate them** 

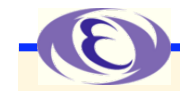

### **Beacons**

#### ◆ A Beacon is a UDP broadcast packet sent by a Server

#### **When it is healthy, each Server broadcasts a UDP beacon at regular intervals (like a heartbeat)**

**EPICS\_CA\_BEACON\_PERIOD, 15 s by default** 

#### **When it is coming up, each Server broadcasts a startup sequence of UDP beacons**

**Starts with a small interval (25 ms, 75 ms for VxWorks)** 

**Interval doubles each time** 

**Until it gets larger than 15 s, then it stays at 15 s** 

**Takes about 10 beacons and 40 s to get to steady state** 

#### **Clients monitor the beacons**

**Determine connection status, whether to reissue searches** 

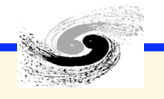

# **Virtual Circuit Disconnect**

#### ◆ 3.13 and early 3.14

- **Hang-up message or no response from server for 30 sec.**
- **If not a hang-up, then client sends "Are you there" query**
- **If no response for 5 sec, TCP connection is closed**
- **MEDM screens go white**
- **Clients reissue search requests**

### **◆3.14 5 and later**

- **Hang-up message from server**
- **TCP connection is closed**
- **MEDM screens go white**
- **Clients reissue search requests**

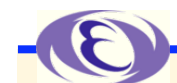

**EPICS** 

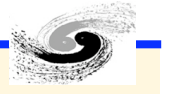

# **Virtual Circuit Unresponsive**

### **◆3.14.5 and later**

- **No response from server for 30 sec.**
- **Client then sends "Are you there" query**
- **If no response for 5 sec, TCP connection is not closed** 
	- **For several hours, at least**
- **MEDM screens go white**
- **Clients do not reissue search requests** 
	- **Helps with network storms**

**Clients that do not call ca\_poll frequently get a virtual circuit disconnect even though the server may be OK** 

- **Clients written for 3.13 but using 3.14 may have a problem**
- **May be changed in future versions**

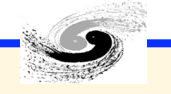

### **Important Environment Variables**

### **EPICS\_CA\_ADDR\_LIST**

- **Determines where to search**
- **Is a list (separated by spaces)** 
	- **"123.45.1.255 123.45.2.14 123.45.2.108"**
- **Default is broadcast addresses of all interfaces on the host** 
	- **Works when servers are on same subnet as Clients**
- **Broadcast address** 
	- **Goes to all servers on a subnet**
	- **Example: 123.45.1.255**
	- **Use ifconfig –a on UNIX to find it (or ask an administrator)**

### **EPICS\_CA\_AUTO\_ADDR\_LIST**

- **YES: Include default addresses above in searches**
- **NO: Do not search on default addresses**
- **If you set EPICS\_CA\_ADDR\_LIST, usually set this to NO**

**Channel Access** 

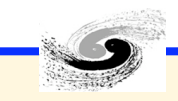

# **EPICS\_CA\_ADDR\_LIST**

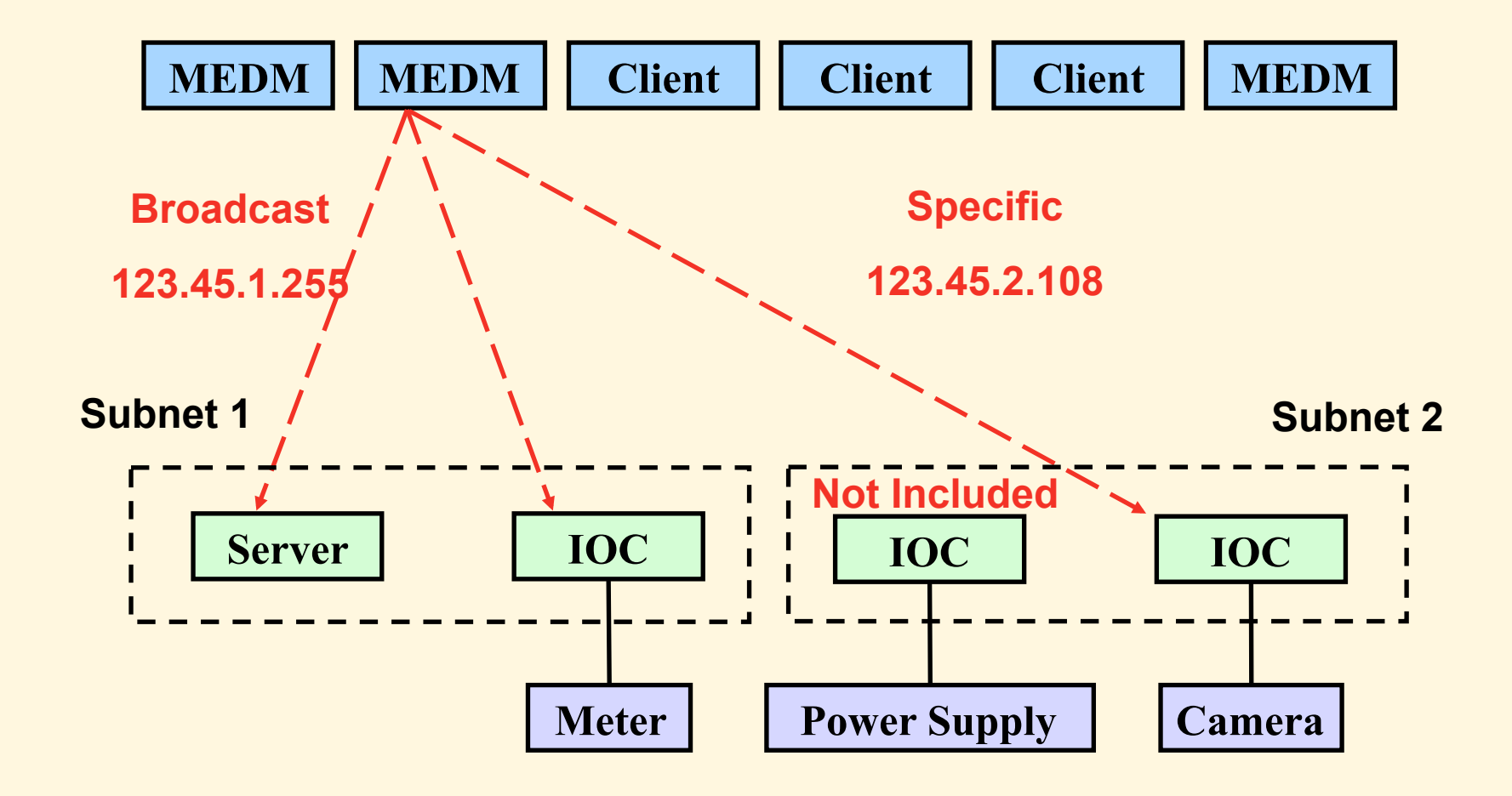

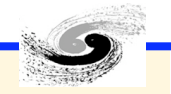

## **Other Environment Variables**

### ◆ CA Client

**EPICS\_CA\_ADDR\_LIST EPICS\_CA\_AUTO\_ADDR\_LIST EPICS\_CA\_CONN\_TMO EPICS\_CA\_BEACON\_PERIOD EPICS\_CA\_REPEATER\_PORT EPICS\_CA\_SERVER\_PORT EPICS\_CA\_MAX\_ARRAY\_BYTES EPICS\_TS\_MIN\_WEST** 

### ◆ CA Server

**EPICS\_CAS\_SERVER\_PORT EPICS\_CAS\_AUTO\_BEACON\_ADDR\_LIST EPICS\_CAS\_BEACON\_ADDR\_LIST EPICS\_CAS\_BEACON\_PERIOD EPICS\_CAS\_BEACON\_PORT EPICS\_CAS\_INTF\_ADDR\_LIST EPICS\_CAS\_IGNORE\_ADDR\_LIST** 

### ◆ See the Channel Access Reference Manual **for more information**

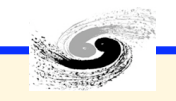

# **3.13 and 3.14 Similarities**

◆ Much effort has done into making clients written **for 3.13 work with 3.14 with no changes to the coding** 

**Even large programs like MEDM have had to make only a few minor changes** 

**This means existing programs typically do not need to be rewritten** 

**This is good!** 

◆In contrast, Channel Access Servers require many **changes in converting to 3.14** 

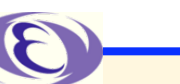

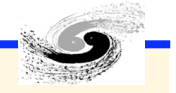

# **3.13 and 3.14 Differences**

#### ◆3.14 is threaded

**Your program does not have to be threaded** 

#### ◆ 3.14 has different names for some functions

- **ca\_context\_create for ca\_task\_initialize**
- **ca\_context\_destroy for ca\_task\_exit**
- **ca\_create\_channel for ca\_search\_and\_connect**
- **ca\_create\_subscription for ca\_add\_event**
- **ca\_clear\_subscription for ca\_clear\_event**
- **The new functions may have more capabilities, usually related to threading**
- **We will use the new names**

### ◆ 3.14 has a different mechanism for lost connections

- **Virtual circuit unresponsive (Not available in 3.13)**
- **Virtual circuit disconnected**

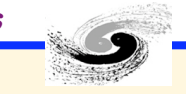

# **Channel Access**

#### **The main CA client interface is the "C" library that comes with EPICS base**

**Internally uses C++, but API is pure C.** 

#### **Almost all other CA client interfaces use that C library**

**Exception: New pure Java JAC**

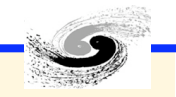

#### **Basic Procedure for a Channel Access Client**

#### **Initialize Channel Access**

**ca\_task\_initialize or ca\_context\_create** 

#### ◆ Search

**ca\_search\_and\_connect or ca\_create\_channel** 

#### ◆Do get or put

**ca\_get or ca\_put** 

#### ◆ Monitor

**ca\_add\_event or ca\_create\_subscription** 

#### ◆ Give Channel Access a chance to work

**ca\_poll, ca\_pend\_io, ca\_pend\_event** 

#### **Clear a channel**

**ca\_clear\_channel** 

#### **Close Channel Access**

**ca\_task\_exit or ca\_context\_destroy** 

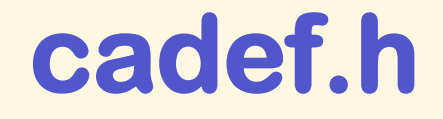

#### ◆ All C or C++ programs must include cadef.h  $*$ #include  $\langle$ cadef.h>

### **You can look at this file to get more insight into Channel Access**

**This presentation will use C examples We will try to emphasize concepts, not the language Even if you do not use C, it is important to understand what is going on behind what you do use** 

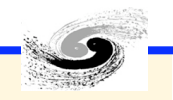

## **ca\_context\_create**

**enum ca\_preemptive\_callback\_select { ca\_disable\_preemptive\_callback,**  ca\_enable\_preemptive\_callback };

```
int ca_context_create (
```
enum ca\_preemptive\_callback\_select SELECT ) ;

### ◆ Should be called once prior to any other calls ◆ Sets up Channel Access

**Use SELECT=ca\_disable\_preemptive\_callback** 

- **Unless you intend to do threads**
- ◆ Can also use ca\_task\_initialize() for 3.13 compatibility

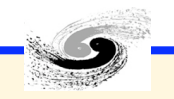

# **ca\_context\_destroy**

**void ca\_context\_destroy ();** 

**Should be called before exiting your program**  ◆ Shuts down Channel Access ◆ Can also use ca\_task\_exit() for 3.13 **compatibility** 

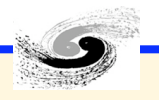

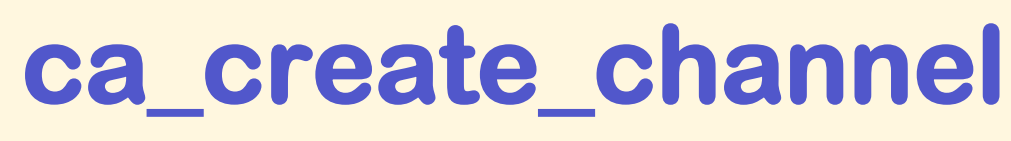

**typedef void caCh (struct connection\_handler\_args ARGS); int ca\_create\_channel ( const char \*PVNAME, caCh \*CALLBACK, void \*PUSER, capri PRIORITY,** 

 **chid \*PCHID );** 

◆ Sets up a channel and starts the search process

**PVNAME is the name of the process variable** 

**CALLBACK is the name of your connection callback (or NULL)** 

**The callback will be called whenever the connection state changes, including when first connected** 

**Extending about the channel is contained in ARGS** 

**Use NULL if you don't need a callback** 

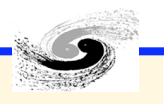

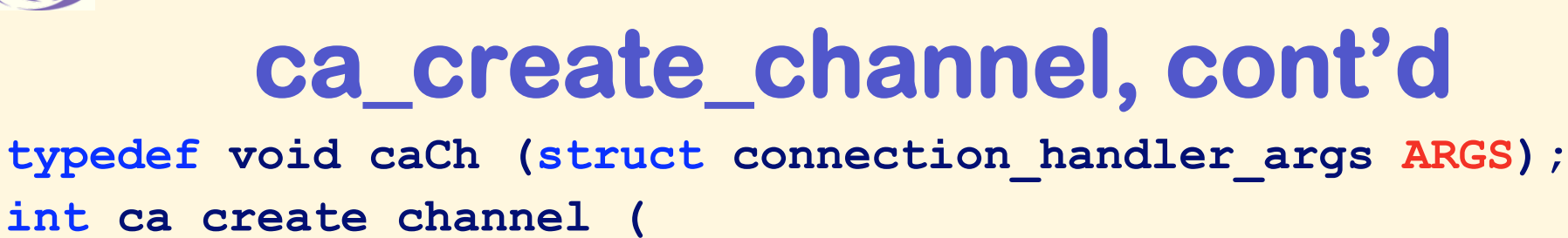

 **const char \*PVNAME, caCh \*CALLBACK, void \*PUSER, capri PRIORITY, chid \*PCHID );** 

#### **PUSER is a way to pass additional information**

- **Whatever you have stored at this address**
- **It is stored in the chid**
- **In C++ it is often the this pointer for a class**
- **Use NULL if you don't need it**

```
Use PRIORITY=CA_PRIORITY_DEFAULT
```
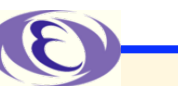

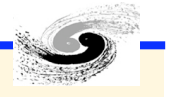

# **ca\_create\_channel, cont'd**

**typedef void caCh (struct connection\_handler\_args ARGS);**

#### **int ca\_create\_channel (**

 **const char \*PVNAME, caCh \*CALLBACK, void \*PUSER, capri PRIORITY, chid \*PCHID );** 

#### **A chid is a pointer to (address of) an opaque struct used by Channel Access to store much of the channel information**

\* chanId is the same as chid (typedef chid chanId;)

#### **PCHID is the address of the chid pointer (Use &CHID)**

- **You need to allocate space for the** chid **before making the call**
- **Channel Access will allocate space for the** struct **and return the address**

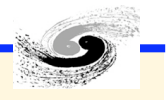

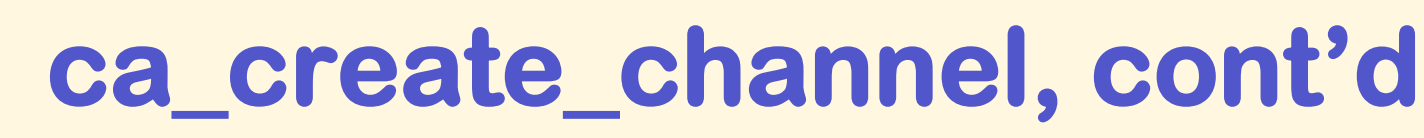

**typedef void caCh (struct connection\_handler\_args ARGS);**

#### **int ca\_create\_channel (**

 **const char \*PVNAME, caCh \*CALLBACK, void \*PUSER, capri PRIORITY, chid \*PCHID );** 

#### **Use macros to access the information in the chid**

*ca\_name(CHID)* **gives the process variable name** 

*ca\_state(CHID)* **gives the connection state** 

*ca\_puser(CHID)* **gives the** PUSER **you specified** 

 $\star$ *Etc* 

**The ARGS struct in the connection callback includes the** *chid* 

◆ Can also use ca\_search\_and connect() for 3.13 compatibility

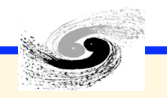

# **ca\_clear\_channel**

int ca clear channel (chid CHID);

### ◆ Shuts down a channel and reclaims **resources**

## ◆ Should be called before exiting the program **CHID is the same chid used in ca\_create\_channel**

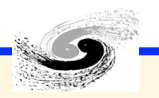

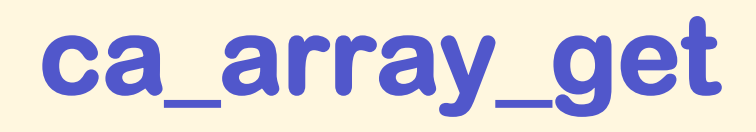

**int ca\_array\_get (** 

 **chtype TYPE, unsigned long COUNT, chid CHID, void \*PVALUE );** 

**Requests a scalar or array value from a process variable** 

**Typically followed by ca\_pend\_io** 

**TYPE is the external type of your variable** 

**Use one of the** DBR\_xxx **types in db\_access.h** 

**E.g.** DBR\_DOUBLE **or** DBR\_STRING

 $\triangle$  countries the number of array elements to read

**CHID is the channel identifier from ca\_create\_channel** 

**PVALUE is where you want the value(s) to go** 

**There must be enough space to hold the values** 

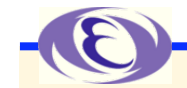

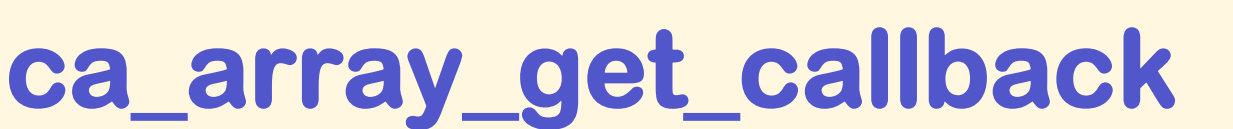

```
typedef void ( *pCallBack ) (struct event_handler_args ARGS); 
int ca_array_get_callback ( 
              chtype TYPE, 
              unsigned long COUNT, 
              chid CHID, 
              pCallBack USERFUNC, 
              void *USERARG );
```
◆ Requests a scalar or array value from a process variable, **using a callback** 

**TYPE is the external type of your variable** 

**Use one of the** DBR\_xxx **types in db\_access.h** 

**E.g.** DBR\_DOUBLE **or** DBR\_STRING

 $\triangle$  countries the number of array elements to read

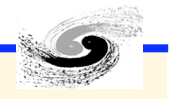

## **ca\_array\_get\_callback, cont'd**

**typedef void ( \*pCallBack ) (struct event\_handler\_args ARGS); int ca\_array\_get\_callback ( chtype TYPE, unsigned long COUNT, chid CHID, pCallBack USERFUNC, void \*USERARG );** 

#### $\triangle$  chippositive channel identifier from ca\_create\_channel **USERFUNC is the name of your callback to be run when the operation completes**

**USERARG is a way to pass additional information to the callback** 

struct event\_handler\_args **has a** void \*usr **member** 

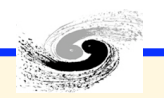

## **ca\_array\_put**

**int ca\_array\_put (** 

 **chtype TYPE, unsigned long COUNT, chid CHID, const void \*PVALUE);** 

**Requests writing a scalar or array value to a process variable** 

- **Typically followed by ca\_pend\_io**
- **TYPE is the external type of your supplied variable** 
	- **Use one of the** DBR\_xxx **types in db\_access.h**

**E.g.** DBR\_DOUBLE **or** DBR\_STRING

- $\triangle$  COUNT is the number of array elements to write
- **CHID is the channel identifier from ca\_create\_channel**
- **PVALUE is where the value(s) to be written are found**

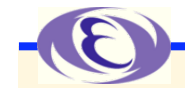

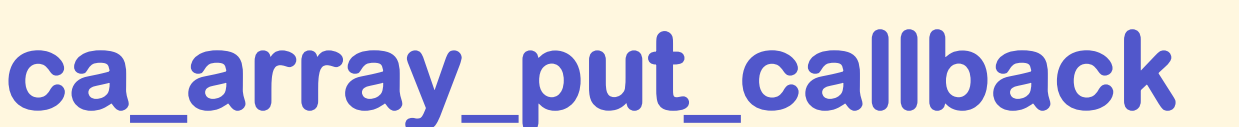

**typedef void ( \*pCallBack ) (struct event\_handler\_args ARGS); int ca\_array\_put\_callback ( chtype TYPE, unsigned long COUNT, chid CHID, const void \*PVALUE, pCallBack USERFUNC, void \*USERARG );** 

**Requests writing a scalar or array value to a process variable, using a callback TYPE is the external type of your variable Use one of the** DBR\_xxx **types in db\_access.h E.g.** DBR\_DOUBLE **or** DBR\_STRING

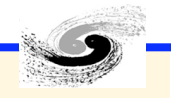

### **ca\_array\_put\_callback, cont'd**

**typedef void ( \*pCallBack ) (struct event\_handler\_args ARGS); int ca\_array\_put\_callback ( chtype TYPE, unsigned long COUNT, chid CHID, const void \*PVALUE, pCallBack USERFUNC, void \*USERARG );** 

 $\triangle$  countries the number of array elements to write **CHID is the channel identifier from ca\_create\_channel PVALUE is where the value(s) to be written are found** 

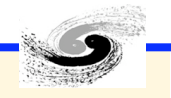

### **ca\_array\_put\_callback, cont'd**

**typedef void ( \*pCallBack ) (struct event\_handler\_args ARGS); int ca\_array\_put\_callback ( chtype TYPE, unsigned long COUNT, chid CHID, const void \*PVALUE, pCallBack USERFUNC, void \*USERARG );** 

**USERFUNC is the name of your callback to be run when the operation completes** 

**USERARG is a way to pass additional information to the callback** 

struct event\_handler\_args **has a** void \*usr **member** 

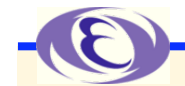

**EPICS** 

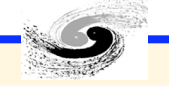

# **ca\_create\_subscription**

**typedef void ( \*pCallBack ) (struct event\_handler\_args ARGS); int ca\_create\_subscription ( chtype TYPE, unsigned long COUNT, chid CHID, unsigned long MASK, pCallBack USERFUNC, void \*USERARG,** 

 **evid \*PEVID );** 

**Specify a callback function to be invoked whenever the process variable undergoes significant state changes** 

**Value, Alarm status, Alarm severity** 

**This is the way to monitor a process variable** 

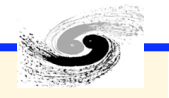

### **ca\_create\_subscription, cont'd**

**typedef void ( \*pCallBack ) (struct event\_handler\_args ARGS); int ca\_create\_subscription ( chtype TYPE, unsigned long COUNT, chid CHID, unsigned long MASK, pCallBack USERFUNC, void \*USERARG, evid \*PEVID );** 

**TYPE is the external type you want returned Use one of the** DBR\_xxx **types in db\_access.h E.g.** DBR\_DOUBLE **or** DBR\_STRING

 $\triangle$  countries the number of array elements to monitor

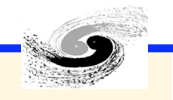

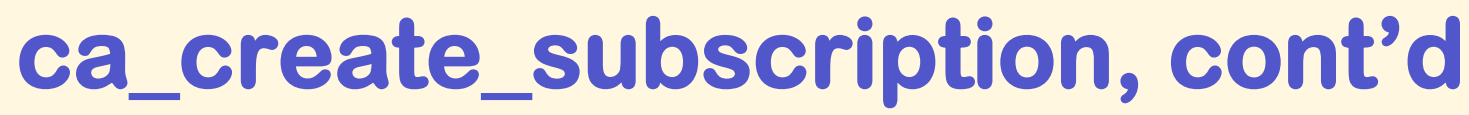

**typedef void ( \*pCallBack ) (struct event\_handler\_args ARGS);** 

**int ca\_create\_subscription (** 

 **chtype TYPE, unsigned long COUNT, chid CHID, unsigned long MASK, pCallBack USERFUNC, void \*USERARG, evid \*PEVID );** 

**CHID is the channel identifier from ca\_create\_channel** 

#### **MASK has bits set for each of the event trigger types requested**

- \*DBE\_VALUE Value changes
- \*DBE LOG Exceeds archival deadband
- DBE\_ALARM Alarm state changes

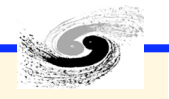

### **ca\_create\_subscription, cont'd**

**typedef void ( \*pCallBack ) (struct event\_handler\_args ARGS); int ca\_create\_subscription ( chtype TYPE, unsigned long COUNT, chid CHID, unsigned long MASK, pCallBack USERFUNC, void \*USERARG, evid \*PEVID );** 

**USERFUNC is the name of your callback to be run when the state change occurs** 

**USERARG is a way to pass additional information to the callback** 

struct event\_handler\_args **has a** void \*usr **member** 

**EPICS**
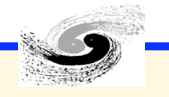

## **ca\_create\_subscription, cont'd**

**typedef void ( \*pCallBack ) (struct event\_handler\_args ARGS); int ca\_create\_subscription ( chtype TYPE, unsigned long COUNT, chid CHID, unsigned long MASK, pCallBack USERFUNC, void \*USERARG, evid \*PEVID );** 

**PEVID is the address of an evid (event id) You need to allocate space for the** evid **before making the call Similar to a chid Only used to clear the subscription (Can be NULL if not needed)**

**EPICS** 

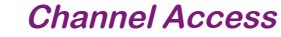

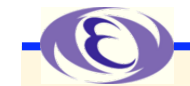

**ca\_clear\_subscription** 

**int ca\_clear\_subscription ( evid EVID );** 

### **Used to remove a monitor callback EVID is the evid from ca\_create\_subscription**

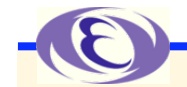

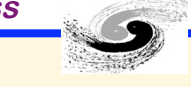

# **ca\_add\_exception\_event**

**typedef void (\*pCallback) (struct exception\_handler\_args ARGS ); int ca\_add\_exception\_event ( pCallback USERFUNC, void \*USERARG );** 

### **Used to replace the default exception handler**

### **USERFUNC is the name of your callback to be run when an exception occurs**

**Use NULL to remove the callback** 

**USERARG is a way to pass additional information to the callback** 

struct exception\_handler\_args **has a** void \*usr **member** 

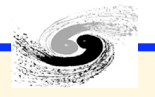

# **Request Handling**

### **The preceding routines are requests**

- **They only queue the operation**
- **They hardly ever fail** 
	- **The return values are almost always ECA\_NORMAL**
	- **(But they should be checked)**

#### **These requests are only processed when one of the following is called**

- **ca\_pend\_io Blocks until requests are processed ca\_pend\_event Blocks a specified time**
- **ca\_poll Processes current work only**

#### **If these routines are not called, the requests are not processed and background tasks are also not processed**

**The rule is that one of these should be called every 100 ms To allow processing of background tasks (beacons, etc.)** 

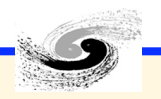

# **ca\_pend\_io**

**int ca\_pend\_io (double TIMEOUT);** 

#### **Flushes the send buffer**

**Blocks for up to TIMEOUT seconds until** 

- **Outstanding gets complete**
- **Searches with no callback have connected**
- **Returns ECA\_NORMAL when gets and searches are complete**
- **Returns ECA\_TIMEOUT otherwise** 
	- **Means something went wrong**
	- **Get requests can be reissued**
	- **Search requests can be reissued after ca\_clear\_channel**
- **Channel Access background tasks are performed** 
	- **Unless there were no outstanding I/O requests**
- **Use with searches, gets, and puts that don't use callbacks**

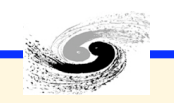

# **ca\_pend\_event**

**int ca\_pend\_event (double TIMEOUT);** 

**Flushes the send buffer Process background tasks for TIMEOUT seconds Does not return until TIMEOUT seconds have elapsed Use this when your application doesn't have to do anything else** 

**Use ca\_pend\_event instead of sleep** 

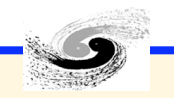

# **ca\_poll**

**int ca\_poll ();** 

**Flushes the send buffer Process outstanding tasks only Exits when there are no more outstanding tasks Otherwise similar to ca\_pend\_event Use this when your application has other things to do E.g. most GUI programs** 

◆ Be sure it is called at least every 100 ms

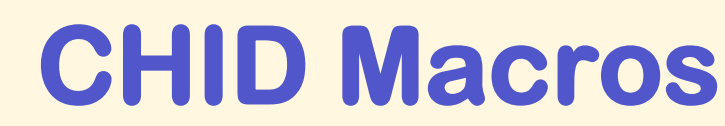

```
chtype ca_field_type ( CHID ); 
unsigned ca element count ( CHID ) ;
char *ca_name ( CHID ); 
void *ca_puser ( CHID ); 
void ca_set_puser ( chid CHID, void *PUSER ); 
enum channel_state ca_state ( CHID ); 
   enum channel_state { 
         cs_never_conn, Valid chid, server not found or unavailable 
         cs_prev_conn, Valid chid, previously connected to server 
         cs_conn, Valid chid, connected to server
         cs_closed }; Channel deleted by user 
char *ca_host_name ( CHID ); 
int ca_read_access ( CHID ); 
int ca_write_access ( CHID );
```
**EPICS** 

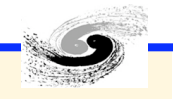

## **ca\_connection\_handler\_args**

struct ca connection handler args { chanId chid; **Channel id**  long op; **CA\_OP\_CONN\_UP or CA\_OP\_CONN\_DOWN** 

};

### **Used in connection callback Note chanId is used rather than chid Some compilers don't like** chid chid;

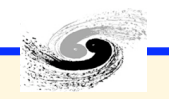

# **event\_handler\_args**

#### **typedef struct event\_handler\_args {**

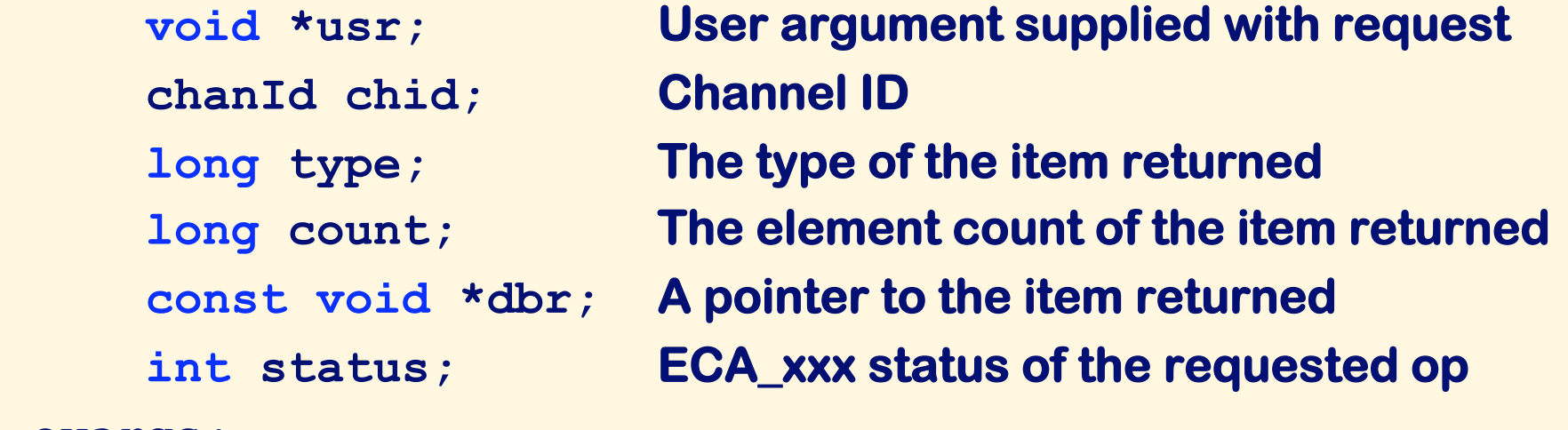

**} evargs;** 

### **Used in get, put, and monitor callbacks**  ◆ Do not use the value in dbr if status is not ECA\_NORMAL

ÒĖ

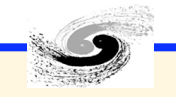

### **Channel Access API Functions**

**ca\_add\_exception\_event ca\_attach\_context ca\_clear\_channel ca\_clear\_subscription ca\_client\_status ca\_context\_create ca\_context\_destroy ca\_context\_status ca\_create\_channel ca\_create\_subscription ca\_current\_context ca\_dump\_dbr() ca\_element\_count ca\_field\_type ca\_flush\_io** 

#### Deprecated

ca\_add\_event ca clear event **ca\_get ca\_host\_name ca\_message ca\_name ca\_read\_access ca\_replace\_access\_rights\_event ca\_replace\_printf\_handler ca\_pend\_event ca\_pend\_io ca\_poll ca\_puser ca\_put ca\_set\_puser ca\_signal ca\_sg\_block ca\_sg\_create** 

ca search ca\_search\_and\_connect **ca\_sg\_delete ca\_sg\_get ca\_sg\_put ca\_sg\_reset ca\_sg\_test ca\_state ca\_test\_event ca\_test\_io ca\_write\_access channel\_state dbr\_size[] dbr\_size\_n dbr\_value\_size[] dbr\_type\_to\_text SEVCHK** 

ca\_task\_exit ca task initialize

#### **EPICS**

Ò۴

**EPICS Meeting at IHEP/Beijing Community Community Community Community Community Community Community Community Community Community Community Community Community Community Community Community Community Community Community C** 

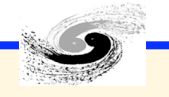

# **Ubuntu Test Network Setup**

### **Warning**

- **Bellow should be tried without real network**
- **Normally, you should follow the institute rules**
- **Running "excas" all the time is bad**
- **Boot Ubuntu Linux from USB memory**
- **Applications -> Accessories -> Terminal** 
	- **sudo ifconfig eth0 192.168.1.2**
	- **ping 192.168.1.2**
	- **excas –p z: &**
	- **caget z:fred z:freddy z:jane z:janet**

### **After you finish**

**killall excas** 

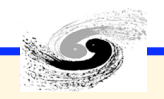

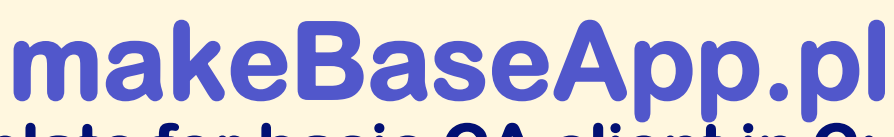

### ◆Includes a template for basic CA client in C:

**Start with this:** 

```
echo $PATH $EPICS_HOST_ARCH $EPICS_CA_ADDR_LIST
mkdir cac ; cd cac
makeBaseApp.pl -t caClient cacApp
make 2>&1 | tee make.log
```
#### **Result:**

```
bin/linux-x86/caExample <some PV>
bin/linux-x86/caMonitor <file with PV list>
```
- **cd bin/linux-x86**
- **./caExample z:fred**
- **echo z:fred > alist**
- **echo z:freddy >> alist**
- **./caMonitor alist**

#### **Then read the sources, compare with the reference manual, and edit/ extend to suit your needs. EPICS**

ÒĎ

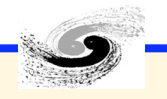

# **makeBaseApp's caExample.c**

## **Minimal CA client program.**

- **Fixed timeout, waits until data arrives.**
- **Requests everything as 'DBR\_DOUBLE'.** 
	- **… which results in values of C-type 'double'.**
	- **See db\_access.h header file for all the DBR\_… constants and the resulting C types or structures.**

**In addition to the basic DBR\_<type> requests, it is possible to request packaged attributes like DBR\_CTRL\_<type> to get { value, units, limits, …} in one request.**

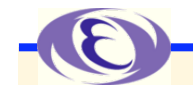

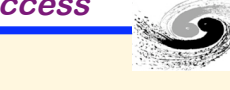

# **makeBaseApp's caMonitor.c**

## ◆ Better CA client program.

- **Registers callbacks to get notified when connected ot disconnected**
- *<b>☆Subscribes to value updates instead of waiting.*
- **… but still uses the same data type (DBR\_STRING) for everything.**

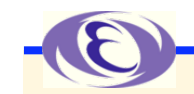

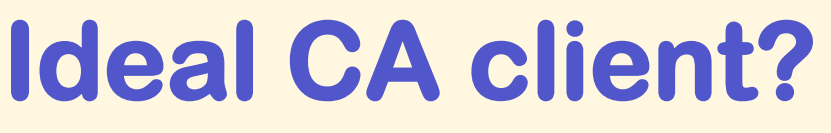

### **Use callbacks for everything**

**no idle 'wait', no fixed time outs.** 

#### **Upon connection, check the channel's native type (int, double, string, …)**

**to limit the type conversion burden on the IOC.** 

### ◆... request the matching DBR\_CTRL\_<type> once

\* to get the full channel detail (units, limits, ...).

#### **… and then subscribe to DBR\_TIME\_<type> to get updates of only time/status/value**

*<b>*  $\dots$  so now we always stay informed, yet limit the network traffic.

**Only subscribe once, not with each connection, because CA client library will automatically re-activate subscriptions!** 

### **This is what EDM, archiver, … do.**

**Quirk: They don't learn about online changes of channel limits, units,** 

**…. Doing that via a subscription means more network traffic, and CA doesn't send designated events for 'meta information changed'.** 

**EPICS** 

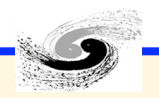

### **Defines and includes**

**/\* Simple CA client \*/** 

**#define TIMEOUT 1.0 #define SCA\_OK 1 #define SCA\_ERR 0 #define MAX\_STRING 40** 

**#include <stdio.h> #include <stdlib.h> #include <string.h> #include <cadef.h>** 

**EPICS** 

ÒĎ

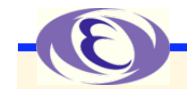

### **Function prototypes and global variables**

```
/* Function prototypes */ 
int main(int argc, char **argv); 
static int parseCommand(int argc, char **argv); 
static void usage(void);
```
**/\* Global variables \*/ int pvSpecified=0; char name[MAX\_STRING]; char value[MAX\_STRING]; double timeout=TIMEOUT;** 

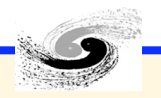

#### **Parse the command line**

```
int main(int argc, char **argv) 
{ 
     int stat; 
     chid pCh; 
   /* Parse the command line */ 
     if(parseCommand(argc,argv) != SCA_OK) 
exit(1); 
     if(!pvSpecified) { 
             printf("No PV specified\n"); 
             exit(1);
```
ÒĖ

 **}**

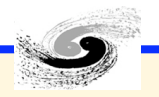

#### **Initialize Channel Access**

```
/* Initialize */ 
  stat=ca context create(ca disable preemptive callback);
   if(stat != ECA_NORMAL) { 
           printf("ca_context createfailed:\n%s\n",
              ca_message(stat)); 
            exit(1); 
   }
```
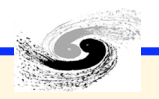

### **Request the search**

```
 /* Search */ 
    stat=ca create channel (name, NULL, NULL,
       CA_PRIORITY_DEFAULT,&pCh); 
     if(stat != ECA_NORMAL) { 
        printf("ca create channel failed:\n%s\n",
           ca_message(stat)); 
         exit(1); 
 }
```
**EPICS** 

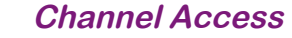

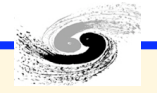

### ◆ Call ca-pend\_io to process the search

```
 /* Process search */ 
     stat=ca_pend_io(timeout); 
     if(stat != ECA_NORMAL) { 
         printf("search timed out after %g sec\n", 
           timeout); 
         exit(1); 
 }
```
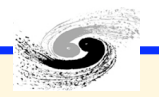

## **Simple CA Client Request the get**

```
 /* Get the value */ 
     stat=ca_array_get(DBR_STRING,1,pCh,&value); 
     if(stat != ECA_NORMAL) { 
         printf("ca_array_get:\n%s\n", 
           ca_message(stat)); 
         exit(1); 
 }
```
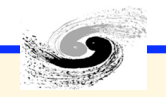

### **Simple CA Client**  ◆ Call ca\_pend\_io to process the get

```
 /* Process get */ 
    stat=ca pend io(timeout);
     if(stat != ECA_NORMAL) { 
         printf("get timed out after %g sec\n", 
           timeout); 
         exit(1); 
 } 
     printf("The value of %s is %s\n",name,value)
```
**EPICS** 

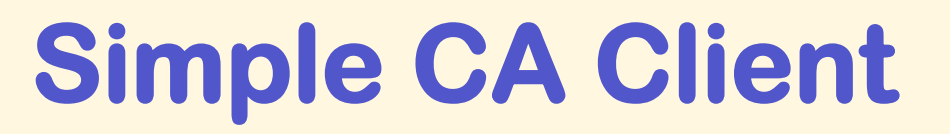

### ◆ Clean up

```
 /* Clear the channel */ 
     stat=ca clear channel(pCh);
      if(stat != ECA_NORMAL) { 
            printf("ca_clear_channel failed:\n%s\n", 
               ca_message(stat)); 
 } 
    /* Exit */ 
      ca_context_destroy(); 
      return(0); 
EPICS
```
**}** 

## **SEVCHK**

### **For simple error handling in test programs**

**SEVCHK ( <function call>, "message" )**

**Macro that checks return codes If error, displays message and aborts Used in example programs DON'T use for robust clients** 

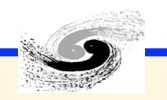

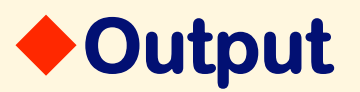

**simplecaget evans:calc The value of evans:calc is 6** 

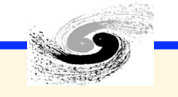

# **Simple CA Client with Callbacks**

### **Defines and includes**

**/\* Simple CA client with Callbacks \*/** 

**#define TIMEOUT 1.0 #define SCA\_OK 1 #define SCA\_ERR 0 #define MAX\_STRING 40** 

**#include <stdio.h> #include <stdlib.h> #include <time.h> #include <string.h> #include <cadef.h>** 

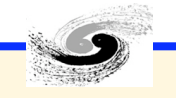

## **Simple CA Client with Callbacks**

#### **Function prototypes**

```
/* Function prototypes */ 
int main(int argc, char **argv); 
static void connectionChangedCB(struct connection_handler_args args); 
static void valueChangedCB(struct event_handler_args args); 
static char *timeStamp(void); 
static int parseCommand(int argc, char **argv); 
static void usage(void);
```
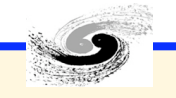

## **Simple CA Client with Callbacks Global variables**

**/\* Global variables \*/ int pvSpecified=0; char name[MAX\_STRING]; time\_t curTime, startTime; double timeout=TIMEOUT;** 

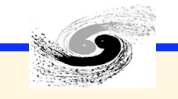

### **Simple CA Client with Callbacks Parse the command line**

### **int main(int argc, char \*\*argv) { int stat; chid pCh; /\* Parse the command line \*/ if(parseCommand(argc,argv) != SCA\_OK) exit(1); if(!pvSpecified) { printf("No PV specified\n"); exit(1);**

 **}**

**EPICS** 

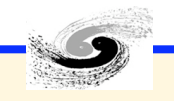

# **Simple CA Client with Callbacks**

### **Initialize Channel Access**

```
/* Initialize */ 
  stat=ca context create(ca disable preemptive callback);
   if(stat != ECA_NORMAL) { 
           printf("ca_context_createfailed:\n%s\n",
               ca_message(stat)); 
            exit(1); 
   }
```
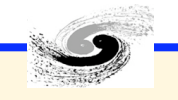

### **Simple CA Client with Callbacks**  ◆ Search

```
 /* Search */ 
     stat=ca_create_channel(name,connectionChangedCB,NULL, 
       CA_PRIORITY_DEFAULT,&pCh); 
     if(stat != ECA_NORMAL) { 
         printf("ca_create_channel failed:\n%s\n", 
           ca_message(stat)); 
         exit(1); 
 } 
     printf("%s Search started for %s\n",timeStamp(),name);
```
**EPICS** 

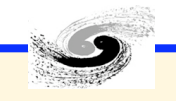

# **Simple CA Client with Callbacks**

### **Wait in ca\_pend\_event for the callbacks to occur**

```
 /* Wait */ 
   startTime=curTime; 
   ca_pend_event(timeout); 
  printf("%s ca_pend_event timed out after %g sec\n", 
    timeStamp(),timeout);
```
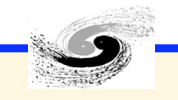

### **Simple CA Client with Callbacks**  ◆ Clean up

```
 /* Clear the channel */ 
    stat=ca clear channel(pCh);
     if(stat != ECA_NORMAL) { 
            printf("ca_clear_channel failed:\n%s\n",
                ca_message(stat)); 
 } 
   /* Exit */ 
     ca_context_destroy(); 
     return(0); 
}
```
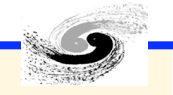

### **Simple CA Client with Callbacks Connection callback implementation**

```
static void connectionChangedCB(struct
connection_handler_args args) 
{ 
     chid pCh=args.chid; 
     int stat;
```
 **/\* Branch depending on the state \*/ switch(ca\_state(pCh)) {**
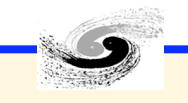

### **Simple CA Client with Callbacks Connection callback implementation**

```
 case cs_conn: 
         printf("%s Connection successful\n",timeStamp()); 
         stat=ca_array_get_callback(DBR_STRING,1,pCh, 
           valueChangedCB,NULL); 
         if(stat != ECA_NORMAL) { 
            printf("ca_array_get_callback:\n%s\n",
               ca_message(stat)); 
             exit(1); 
 } 
         break;
```
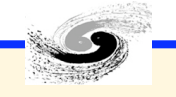

# **Simple CA Client with Callbacks**

#### **Connection callback implementation**

```
 case cs_never_conn: 
         printf("%s Cannot connect\n",timeStamp()); 
         break; 
     case cs_prev_conn: 
         printf("%s Lost connection\n",timeStamp()); 
         break; 
     case cs_closed: 
         printf("%s Connection closed\n",timeStamp()); 
         break; 
 }
```
**}** 

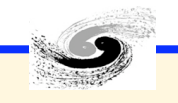

## **Simple CA Client with Callbacks Value changed callback implementation**

```
static void valueChangedCB(struct
event_handler_args args) 
{ 
   /* Print the value */ 
     if(args.status == ECA_NORMAL && args.dbr) { 
         printf("%s Value is: %s\n",timeStamp(), 
            (char *)args.dbr); 
         printf("Elapsed time: %ld sec\n", 
           curTime-startTime); 
 }
```
**}** 

**FPICS** 

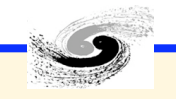

# **Simple CA Client with Callbacks Output**

**simplecagetcb evans:calc Sep 14 18:31:55 Search started for evans:calc Sep 14 18:31:55 Connection successful Sep 14 18:31:55 Value is: 5 Elapsed time: 0 sec Sep 14 18:31:56 ca\_pend\_event timed out after 1 sec** 

### **Time for this operation is typically a few ms**

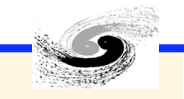

### **Source files for Simple Get Clients**

#### ◆ Some of the code that is not related to Channel **Access has not been shown**

#### **All the files necessary to build a project as an EPICS Extension should be available with the presentation**

- **Makefile**
- **Makefile.Host**
- **simplecaget.c**
- **simplecagetcb.c**
- **LICENSE**

#### **Stored as simpleCA.tar.gz**

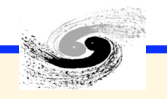

# **EPICS Build System**

- **Supports both native and GNU compilers**
- **Builds multiple types of components** 
	- **libraries, executables, headers, scripts, java classes, …**
- ◆ Supports multiple host and target operating systems
- **Builds for all hosts and targets in a single <top> tree epics/base** 
	- **epics/extensions**
- **Allows sharing of components across <top> trees**
- ◆ Has different rules and syntax for 3.13 and 3.14

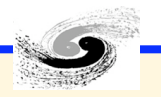

# **System Requirements**

- **Required software** 
	- **Perl version 5 or greater**
	- **GNU make, version 3.78.1/3.81 or greater**
	- **C++ compiler and linker (GNU or host vendor's compiler)**
- **Optional software** 
	- **Tornado II and board support packages**
	- **RTEMS development tools and libraries**

**Motif, X11, JAVA, Tcl/Tk, Python…** 

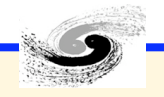

# **User Requirements**

#### ◆ Set an environment variable to specify the **architecture**

- **EPICS\_HOST\_ARCH for 3.14** 
	- **solaris-sparc, linux-x86, win32-x86, darwin-ppc, etc.**
- **HOST\_ARCH for 3.13** 
	- **solaris, Linux, WIN32, etc.**

#### ◆ Set the PATH so the required components can be **found**

- **Perl, GNU make, C and C++ compilers**
- **System commands (e.q. cp, rm, mkdir)**

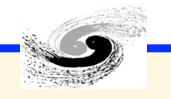

# **Some Pointers to Documents**

### **Example files**

- **http://www.aps.anl.gov/epics/**
- **Documents Training Developing Client Tools**
- **Introduction to Chnnael Access Clients**
- **Example Files**
- ◆ Build examples of EPICS-Base, etc  **on several Platforms**
	- **http://www-linac.kek.jp/cont/epics/win32/**
	- **http://www-linac.kek.jp/cont/epics/linux/**
	- **http://www-linac.kek.jp/cont/epics/darwin/**

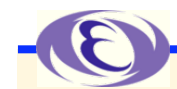

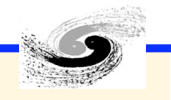

### **Some Examples of Channel-Access**

#### **Of course, this Presentation**

### **makeBaseApp.pl -t caClient {app-name}**

- **caExample.c**
- **caMonitor.c**

# **makeBaseEx.pl -t example {ext-name}**

#### **caExample.c**

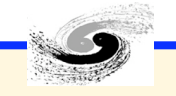

# **Typical Extensions Build Tree**

epics/base **compared to the extent of the extent of the extent of the extent of the extent of the extent of the extent of the extent of the extent of the extent of the extent of the extent of the extent of the extent of th epics/extensions <top> for extensions configuration 3.13 configuration configure 3.14 configuration bin Binaries by architecture solaris solaris-sparc lib Libraries by architecture solaris solaris-sparc src Sources by application simpleCA Application source files O.solaris Binaries for this application O.solaris-sparc** 

**EPICS** 

r m

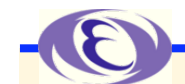

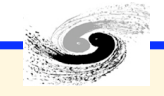

## **Getting Started with an Extension**

**Make a directory structure for base http://www.aps.anl.gov/epics/ extensions/index.php** 

**E.g. epics/base** 

**Obtain base and build it** 

 **<b>\*** Set COMPAT\_TOOLS\_313 first if necessary (see later)

- **Make a directory structure for extensions** 
	- **E.g. epics/extensions**
- **Get extensions/config and configure from the EPICS pages**

◆ Set EPICS\_BASE to your desired version of base

**In extensions/config/RELEASE for 3.13** 

**In extensions/configure/RELEASE for 3.14** 

**Type gnumake (or make) in extensions** 

**Get an extension and put it under extensions/src** 

**Type gnumake (or make) in your application directory** 

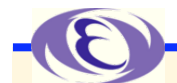

### **Using the 3.13 Build Rules for Extensions**

#### **Most existing extensions are still set up for 3.13 builds**

- **There is a Makefile and a Makefile.Host**
- **Makefile.Host is most important and has 3.13 syntax**
- **Can still use a 3.14 base**

#### ◆ Set HOST\_ARCH for your platform

**solaris, Linux, WIN32, etc.** 

#### ◆ Set EPICS\_HOST\_ARCH for your platform

**solaris-sparc, linux-x86, win32-x86, darwin-ppc, etc.** 

#### **Configuration is in extensions/config**

**RELEASE (Specifies what base to use, can be 3.14)** 

**CONFIG\_SITE\_xxx (Specifies local changes for xxx arch)** 

#### ◆ Before building a 3.14 base

**Modify base/configure/CONFIG\_SITE** 

**COMPAT\_TOOLS\_313 = YES** 

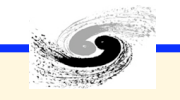

### **Using the 3.14 Build Rules for Extensions**

#### ◆ Go to the the EPICS page for your version of base

**http://www.aps.anl.gov/epics/base/index.php** 

#### ◆ Read the README

 $\div$ **It is very extensive** 

**Should tell you everything you need to know** 

**There is a only a Makefile and it uses 3.14 syntax** 

◆ Set EPICS\_HOST\_ARCH for your platform

**solaris-sparc, linux-x86, win32-x86, darwin-ppc, etc.** 

#### **Configuration is in extensions/configure**

- **RELEASE (Specifies what base)**
- **os/CONFIG\_SITE\_xxx (Specifies local changes for xxx arch)**

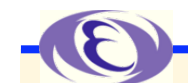

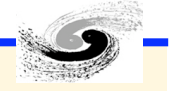

# **Makefile for Simple Get Clients**

 $\text{TOP} = \ldots / \ldots$ 

**include \$(TOP)/config/CONFIG\_EXTENSIONS** 

**include \$(TOP)/config/RULES\_ARCHS** 

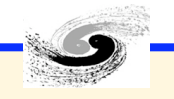

### **Makefile.Host for Simple Get Clients**

```
TOP = . . . / . . / . .include $(TOP)/config/CONFIG_EXTENSIONS
```

```
HOST_OPT = NO 
CMPLR = STRICT
```

```
PROD = simplecaget simplecagetcb
```

```
PROD_LIBS = ca Com 
ca DIR = $(EPICS BASE LIB)
Com_DIR = $(EPICS_BASE_LIB)
```

```
simplecaget_SRCS += simplecaget.c 
simplecagetcb_SRCS += simplecagetcb.c
```
#### **include \$(TOP)/config/RULES.Host**

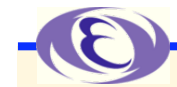

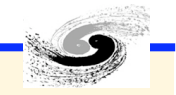

# **Acknowledgements**

**Jeff Hill [LANL] is responsible for EPICS Channel Access and has developed almost all of it himself** 

### **Janet Anderson [ANL] is responsible for and has developed most of the EPICS Build System**

**Channel Access** 

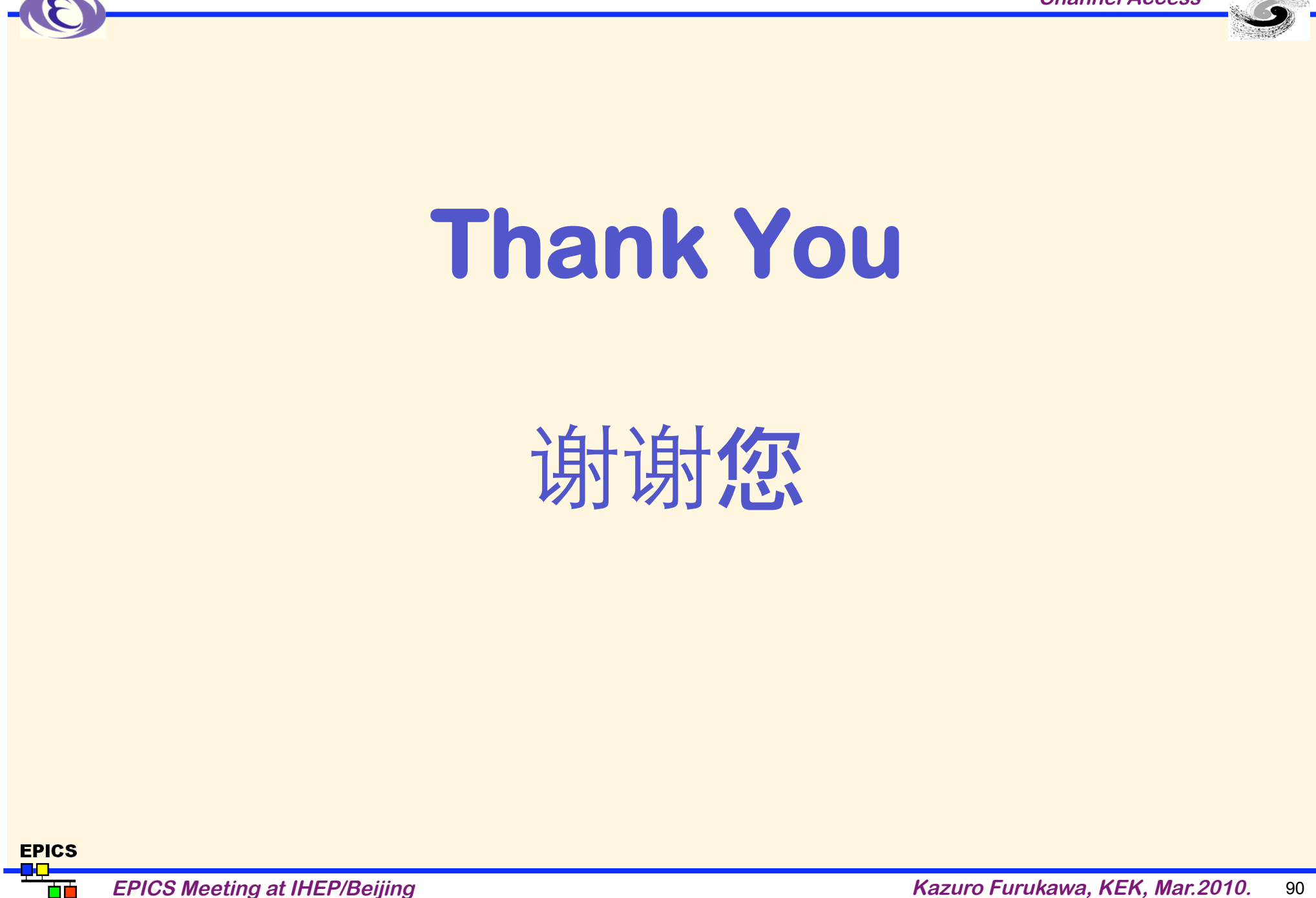